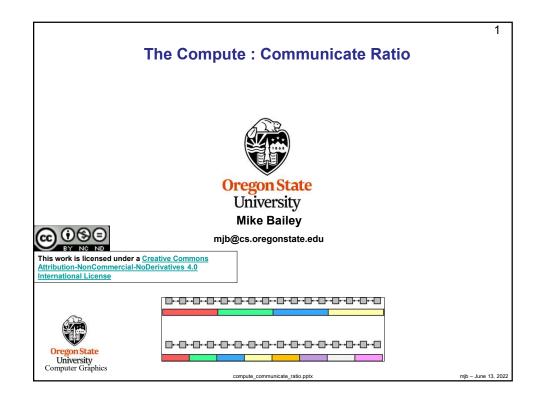

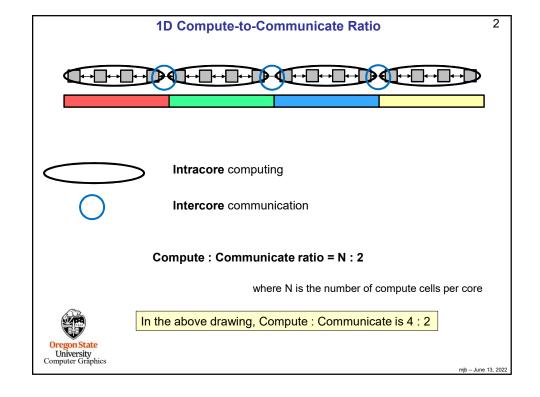

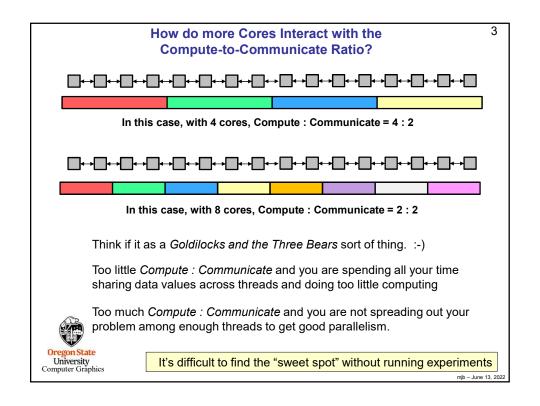

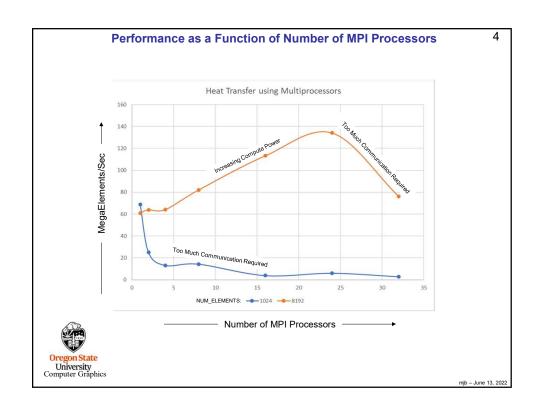

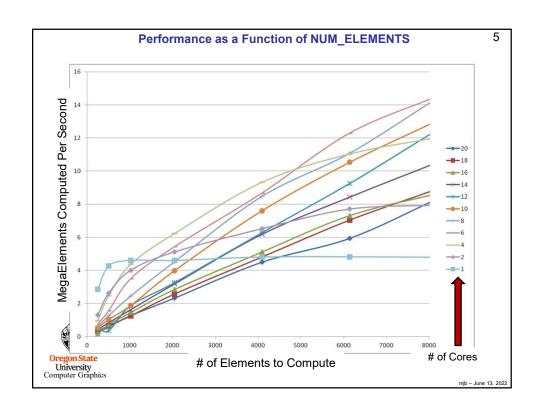

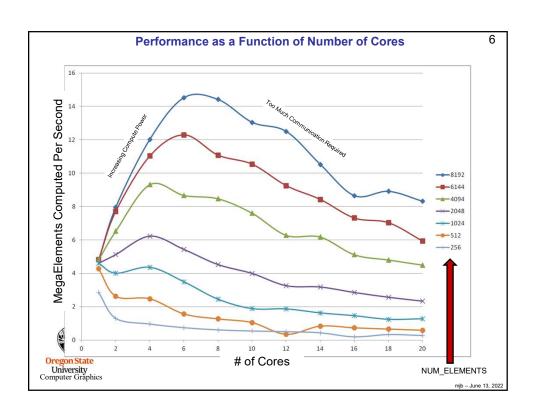

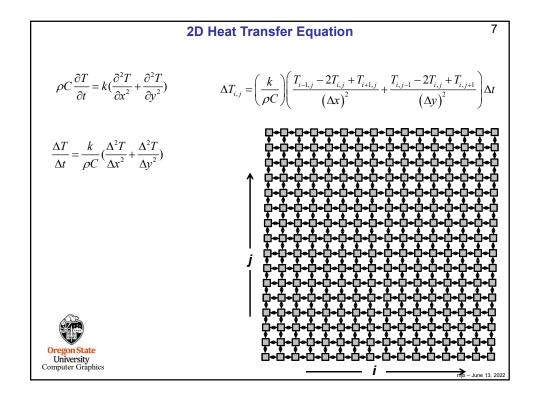

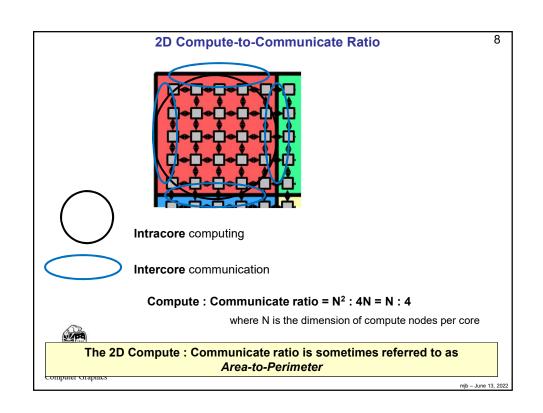

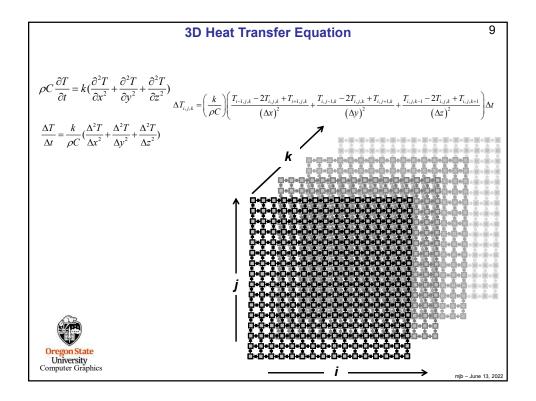

## 3D Compute-to-Communicate Ratio

10

Compute: Communicate ratio = N3:6N2 = N:6

where N is the dimension of compute nodes per core

In 3D the Compute : Communicate ratio is sometimes referred to as Volume-to-Surface

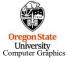

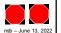